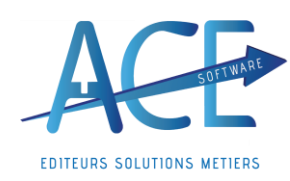

**Entreprises de Propreté (**7 juin 2024)

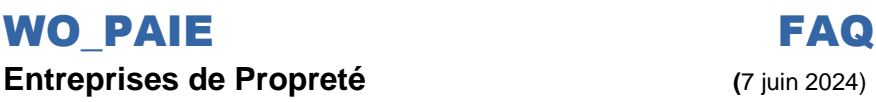

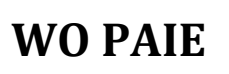

## **Acquisition de congés payés lors d'un arrêt de travail : Maladie Professionnelle ou non**

**Définition :** Depuis le **24 avril 2024**, le salarié en **arrêt de travail d'origine non-professionnelle** acquiert désormais **2 jours ouvrables de congés payés** par mois, dans la **limite** de **24 jours**  ouvrables sur une période d'acquisition de congés d'un an.

Pour les **maladies professionnelles** et **accidents du travail**, le salarié continu d'acquérir **2,5 jours de congés par mois**.

## **Dans Wo Paie** : **Bien mettre à jour les rubriques de paie (comme tous les mois) ainsi que l'application WO PAIE.**

- Mise à jour des rubriques d'absences « **2010** », « **2020** » … case « **Présence CP »** cochée pour la prise en compte en déduction, de ce fait il est essentiel de ne plus utiliser les rubriques « XXXX**SCP** » ou des rubriques spécifiques et de les renuméroter avec les basiques (si besoin nous contacter).

- Nouvelle rubrique : « **0120** » « **Nb jours CP acquis Arrêt Trav**. » sépare les congés acquis lors d'un arrêt et ceux initiaux « **0100** ». *Ces rubriques sont modifiables et le cumul se retrouve dans le compteur « Congé du mois » en bas de bulletin*. Lors du calcul de votre bulletin, il y aura une **alerte de calcul** pour les salariés concernés avec le **nombre de CP acquis** sur le mois.

Il est essentiel de bien avoir renseigné un arrêt pour que le nouveau compteur, rubrique « 0120 » se déclenche.

Mise à jour de WO PAIE version 27.00 (Ff ou plus) : Suppression des paramètres de paie pour l'acquisition des CP en maladie ou AT/MP (moins d'un an ou 1mois).

- ➢ Sur le bulletin de votre salarié dans onglet « **Absences** » vous retrouverez alors le détail de l'arrêt : Le nombre de jour pour chaque arrêt, si c'est de la maladie pro ou non, si cela fait plus d'un an et si dépassé le mois de bascule des CP etc.
- ➢ Pour ce qui est de l'**Obligation d'information** aux salariés, cela se fait directement dans le pied du bulletin, « **Observations** » sur le mois de fin d'arrêt ou si c'est un arrêt de plus d'un an alors sur le mois de bascule des CP. *« Vous avez acquis X jours de congés lors de votre arret de travail, soit un solde de Y jours. »*
- ➢ Report des **15 mois** si salarié toujours en arrêt au mois de bascule pour les arrêts de plus un an, cela ajoutera la date butoir dans l'observation. *« + Nb de mois pour les prendre. »*

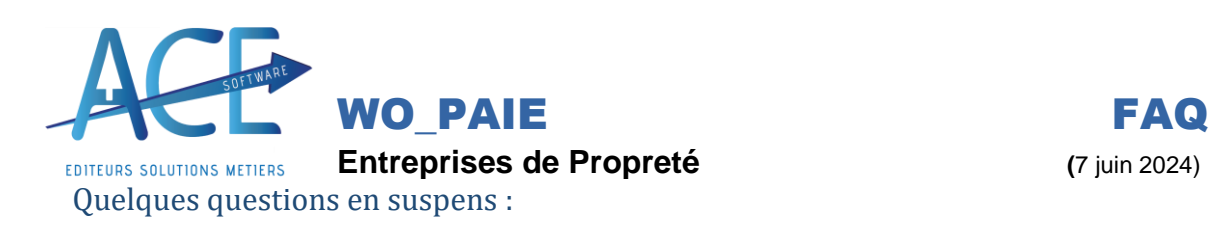

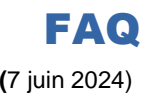

- ??? Comment procéder au report des CP acquis avant l'arrêt ???
- ??? Est-ce que le salarié continu à cumulé si on l'a notifié et qu'il est toujours en arrêt ???

- ??? si le salarié a dépassé la date limite de report et qu'il y a annulation doit on le notifier ??? Est-ce qu'un envoi des informations sur les restants 3 mois avant serait pas préférable ???